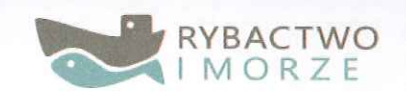

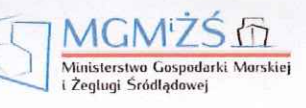

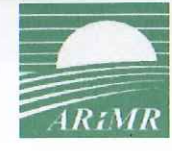

Unia Europejska Europejski Fundusz Morski i Rybacki

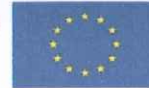

GKM.271.1.20.2018.RM

Zaleszany, 28.08.2018 r.

## **ZAPYTANIE OFERTOWE**

Zamawiający – Gmina Zaleszany, z godnie z art. 4 pkt 8 ustawy z dnia 29 stycznia 2004 r. Prawo zamówień publicznych (tj. Dz.U. 2017 poz. 1579 z późniejszymi zmianami), zaprasza do złożenia oferty na realizacje zamówienia publicznego o wartości nie przekraczającej wyrażonych w złotych równoważności 30 000 euro dla zadania pn:

Wykonanie tablic informacyjnych (2 szt.) dla projektu pn. "Zagospodarowanie terenu przy zbiorniku wodnym zlokalizowanym w miejscowości Motycze Szlacheckie w **Gminie Zaleszany**""

#### Nazwa i adres ZAMAWIAJĄCEGO I

Gmina Zaleszany, 37-415 Zaleszany, ul. T. Kościuszki 16.

#### П Rodzaj zamówienia: usługi

Nazwa zamówienia: Wykonanie 2 szt. tablic informacyjnych dla projektu pn. "Zagospodarowanie terenu przy zbiorniku wodnym zlokalizowanym miejscowości Motycze Szlacheckie w Gminie Zaleszany"

## III Opis przedmiotu zamówienia:

KOD CPV: 30195000-2 Tablice

1. Przedmiotem zamówienia jest zaprojektowanie, wykonanie oraz montaż w miejscu wskazanym przez zamawiającego tablic informacyjnych w ramach działań promocyjnych projektu realizowanego przez Gminę Zaleszany, współfinansowanego w ramach działania "Realizacja lokalnych strategii rozwoju kierowanych przez społeczność" objętego Priorytetem 4. Zwiekszenie zatrudnienia i spójności terytorialnej, zawartym w Programie Operacyjnym "Rybactwo i Morze.".

Przedmiotem zamówienia jest:

a) zaprojektowanie i wykonanie 2 szt. tablic informacyjnych

- wymiary: 80 cm (wysokość) x 120 cm (szerokość)
- tablice jednostronne
- materiał wykonania tablic: blacha ocynkowana, materiał odporny na warunki atmosferyczne (wysokie nasłonecznienie, zmiany temperatury, wilgotność powietrza),
- wydruk wielobarwny o zwiększonej odporności na działanie warunków atmosferycznych (wysokie nasłonecznienie, zmiany temperatury, wilgotność powietrza)
- napisy wykonane w sposób czytelny i trwały, na białym tle, loga kolorowe,

- tablice zgodne z wytycznymi Programu Operacyjnego "Rybactwo i Morze" PO RYBY 2014-2020

- tablica przeznaczona do montażu z konstrukcją słupków mocujących, przeznaczonych do umieszczenia w gruncie na wysokości od 220 do 250 cm

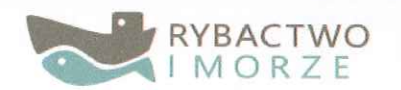

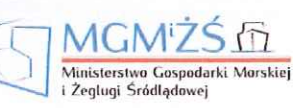

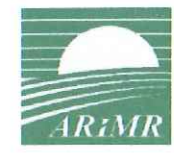

Unia Europejska Europejski Fundusz Morskí i Rybacki

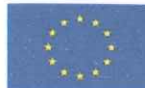

(dół tablicy od poziomu gruntu) przy jednoczesnym zapewnieniu stabilności konstrukcji, tablica utwierdzona w gruncie w sposób zapewniający przeniesienie obciążeń od wiatru oraz zapewnienie bezpieczeństwa wokół zamocowanej tablicy.

- dostawę tablic wraz z montażem do wskazanego przez Zamawiającego w miejsca realizacji inwestycji...

- b) Forma graficzna tablic i plakatów musi być wykonana zgodnie z wytycznymi umieszczonymi na stronie https://mgm.gov.pl/pl/rybolowstwo/po-rybymorze-2014-2020/informacja-i-promocja-po-ryby-2014-2020/, W szczególności:
- loga muszą być zgodne z logotypami zamieszczonymi na ww. stronie,

- kolory muszą być zgodne z systemem kolorystycznym znaków dla Programów Regionalnych Ksiedze zamieszczonych identyfikacji wizualnej W (https://mgm.gov.pl/archiwum/images/rybolowstwo/rejestry/Ksiega Wizualizacj i znaku 2014-2020.docx)

- 2. Zamówienie obejmuje:
- a) Projekty techniczne i graficzne ww. tablic wykonane zgodnie z wymogami programowymi,
- b) Wykonanie tablic,
- c) Montaż tablic w miejscu wskazanym przez Zamawiającego.
- 3. Termin płatności:

Wynagrodzenie za przedmiot zamówienia płatne będzie przelewem, w ciągu 30 dni od daty wpływu do Zamawiającego prawidłowo wystawionej faktury VAT, po protokolarnym odbiorze wykonanych i zamontowanych tablic  $\mathbf{i}$ dostarczonych plakatów.

4. Warunki gwarancji:

Wykonawca udzieli 60 miesięcznej gwarancji na wykonane w ramach umowy tablic informacyjnych.

### IV Termin realizacji zamówienia Do dnia 12.09.2018 r.

V Kryteria oceny ofert i ich znaczenie (waga) oraz sposób oceny. Kryterium - Cena 100 %, najniższa cena brutto

# VI Miejsce i termin składania ofert.

- 1. Oferte należy złożyć w terminie do dnia 03.09.2018 r. do godz. 8:00, faxem – (15) 845-94-24, e-mailem - ug@zaleszany.pl lub osobiście: Urząd Gminy w Zaleszanach, ul. T. Kościuszki 16, 37 – 415 Zaleszany – sekretariat.
- 2. Zaleca się złożyć ofertę na załączonym wzorze -formularzu oferty – Załącznik nr 2.

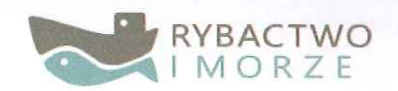

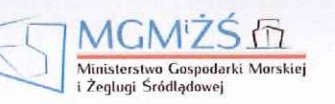

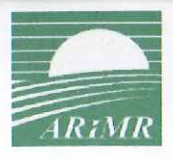

Unia Europejska Europejski Fundusz<br>Morski i Rybacki

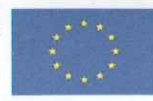

3. Osoba upoważniona do kontaktu: Mączka Robert, tel. (15) 845 94 32, e-mail drogi@zaleszany.pl

Oferta winna być podpisana przez osobę upoważnioną.

**GMINA ZALESZANY** 37-415 Zaleszany ul. Tadeusza Kościuszki 16... NIP 865-23-93-981 REGON 830409146

Z UP. WÓJTA

mgr inż. Robert Mączka . . . . . podpis i pieczęć osoby

upoważnionej